# Computational Structures in Data Science

# Object-Oriented Programming

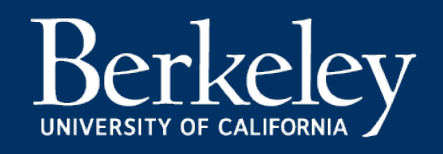

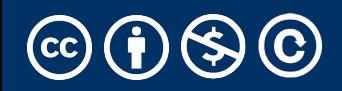

## Announcements

- Midterm Thurs 3/14
	- We will be sending seating assignments out early next week
	- If you have a conflict email us ASAP should have
		- · cs88@berkeley.edu (Please don't email just me. I love emails)
	- Review sessions posted on Ed.
	- Will be updating Lab/HW schedule to give you a ch

# Computational Structures in Data Science

# Object-Oriented Programming

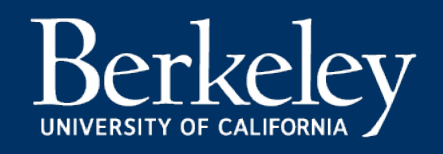

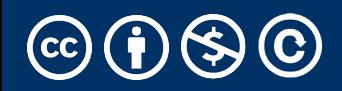

# Learning Objectives

- Learn how to make a class in Python
	- class keyword
	- \_\_init\_\_ method
	- self

### Object-Oriented Programming (OOP)

#### •**Objects** as data structures

- With methods you ask of them
	- These are the behaviors
- With <u>local state</u>, to remember
	- These are the attributes

#### • **Classes** & **Instances**

- Instance an example of class
- E.g., Fluffy is instance of Dog

#### • **Inheritance** saves code

- Hierarchical classes
- e.g., a Tesla is a special case of an Electric Vehicle, which is a special cade of a car
- Other Examples (though not pure)
	- Java (CS61B), C++

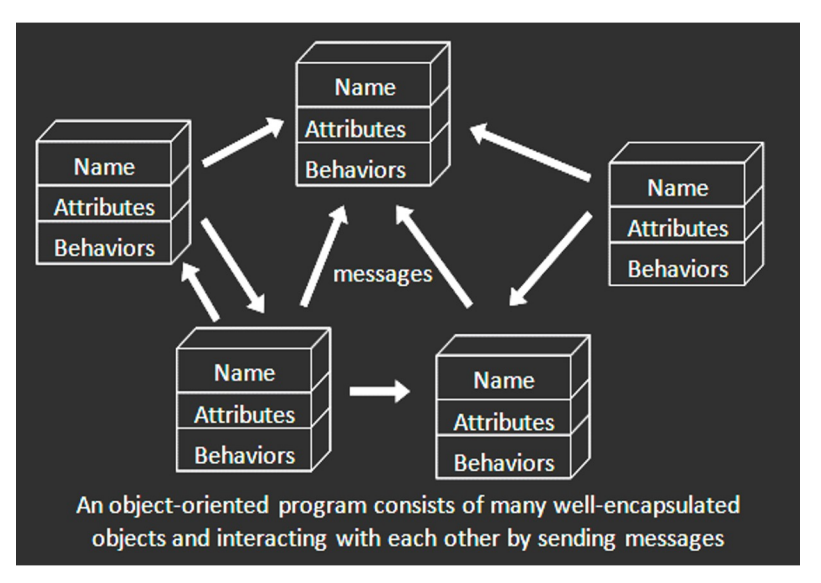

www3.ntu.edu.sg/home/ehchua/programming /java/images/OOP-Objects.gif

#### Object-Oriented Programming is About *Design*

"In my version of computational thinking, I imagine an abstract machine with just the data types and operations that I want. If this machine existed, then I could write the program I want.

But it doesn't. Instead I have introduced a [bunch of sub](https://www.quantamagazine.org/barbara-liskov-is-the-architect-of-modern-algorithms-20191120/)problems — the data types and operations — and I need to figure out how to implement them. I do this over and over until I'm working with a real machine or a real programming language. That's the art of design."

— Barbara Liskov, Turing Award Winner, UC Berkeley '61. Full interview

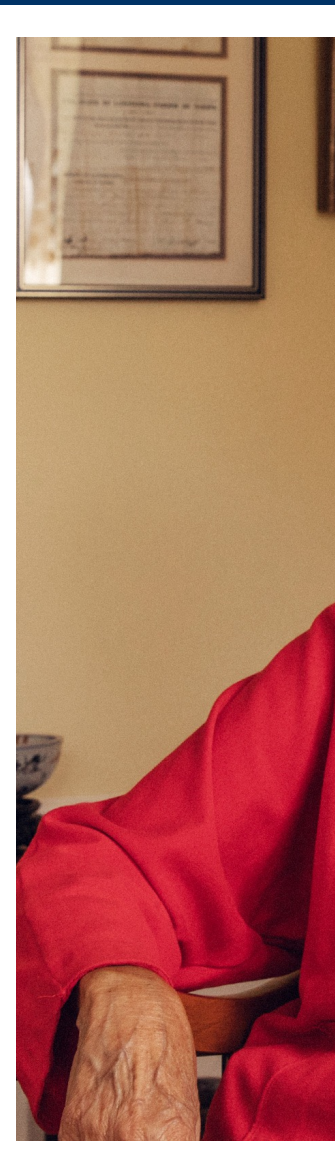

### Classes

- Consist of data and behavior, bundled together to create abstractions
	- Abstract Data Types use functions to create abstractions
	- Classes define a new type in a programming language
		- They make the "abstract" data type concrete.
- •A class has
	- •attributes (variables)
	- •methods (functions)
	- that define its behavior.

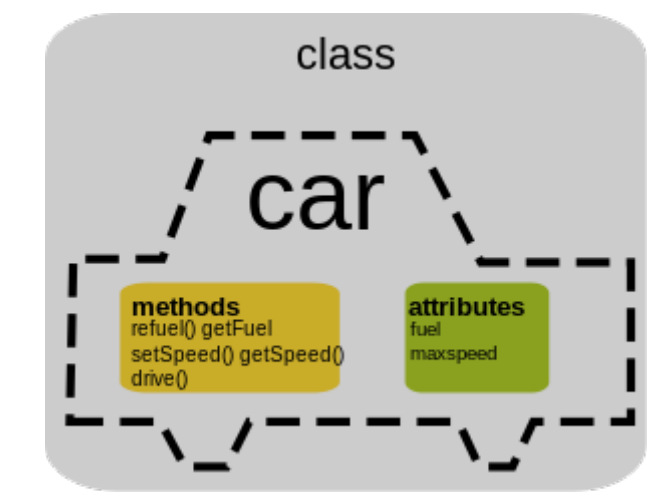

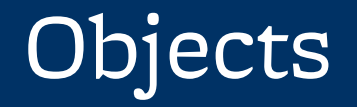

#### • An object is the instance of a class.

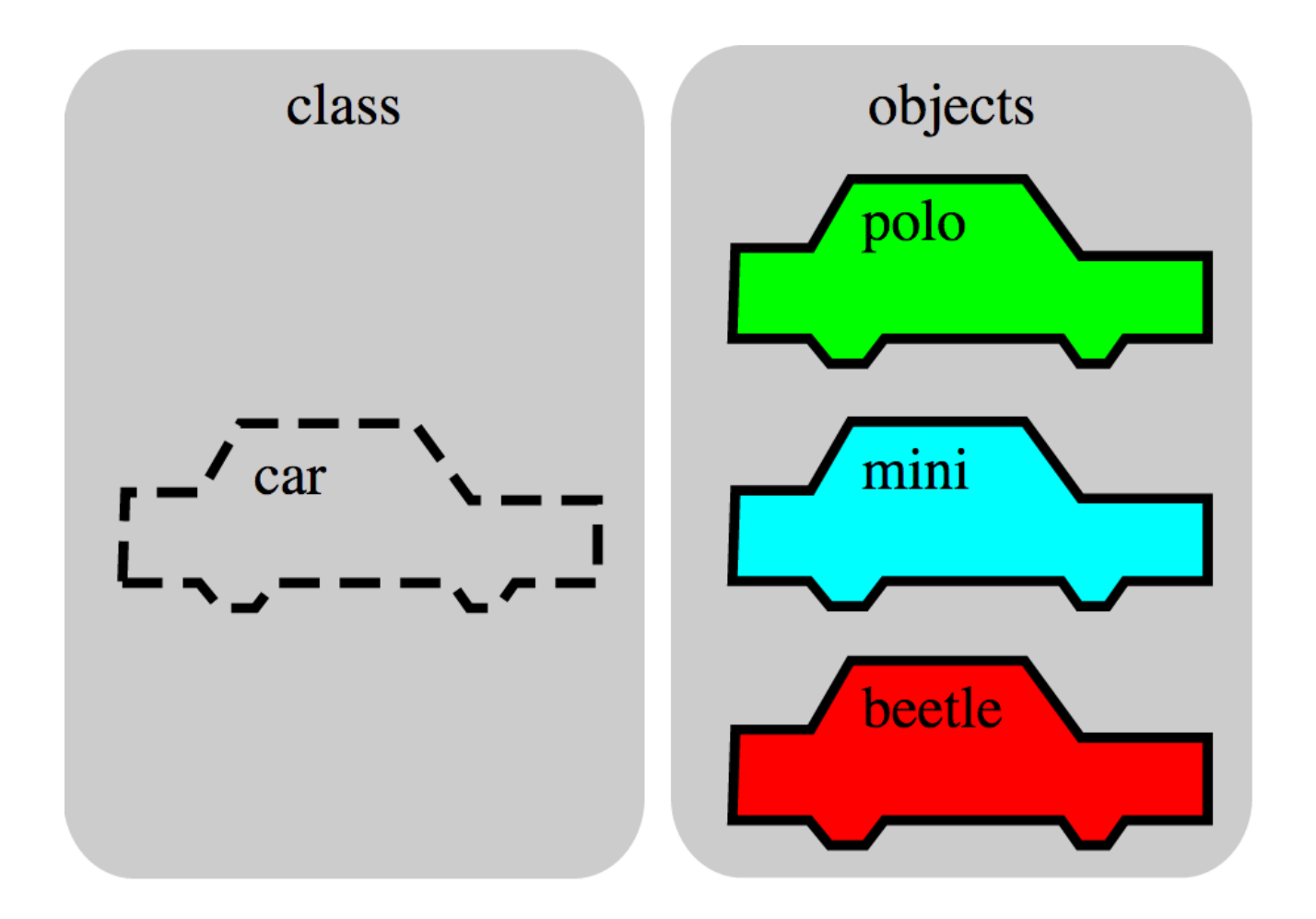

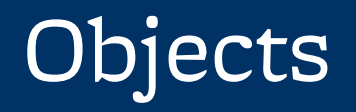

- •Objects are concrete instances of classes in memory.
- •They have *state*
	- mutable vs immutable (lists vs tuples)
- Methods are functions that belong to an object
- •Objects do a collection of **related** things
- •In Python, *everything* is an object
	- All objects have attributes
	- Manipulation happens through methods

## Python class statement

```
class ClassName: 
    def __init__(self):
         <initialization steps>
    .
    .
    .
    <statement-N>
# Coming Next Week:
class ClassName ( inherits ):
    <statement-1>
    .
    .
    .
    <statement-N>
```
### From ADTs to Classes

```
• An ADT is an abstract representation of a type of Data.
def points(x, y) # our point ADT
     return { 'x': x, 'y': y}
```

```
class Point:
     def __init__(self, x, y):
        self.x = xself.y = y def subtract(self, other):
        return Point(self.x - other.x, self.y -
other.y)
```
## From ADTs to Classes (Usage)

```
>>> origin = point(0, 0) # Using the ADT
>>> type(origin)
<class 'dict'>
>>> origin
\{ 'x': 0, 'y': 0 \}>>> my_house = Point(5, 5) # Using the class
>>> my_house.x
5
>>> type(my_house)
<class '__main__.Point'>
>>> my_house
<__main__.Point object at uQXde94tfdc870tgQccBY-NC-SA
```
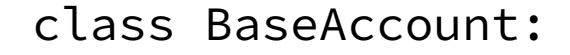

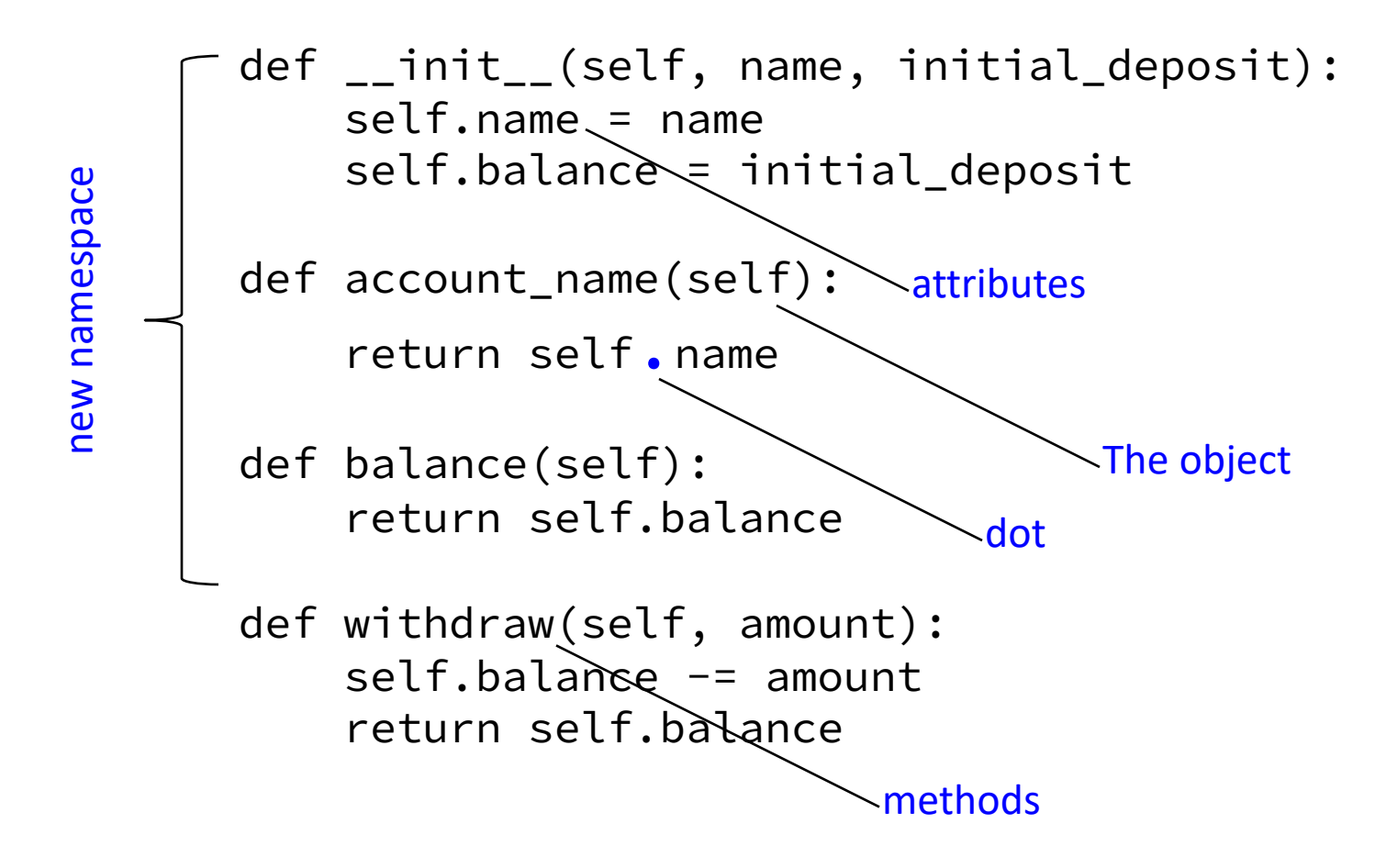

## Creating an object, invoking a method

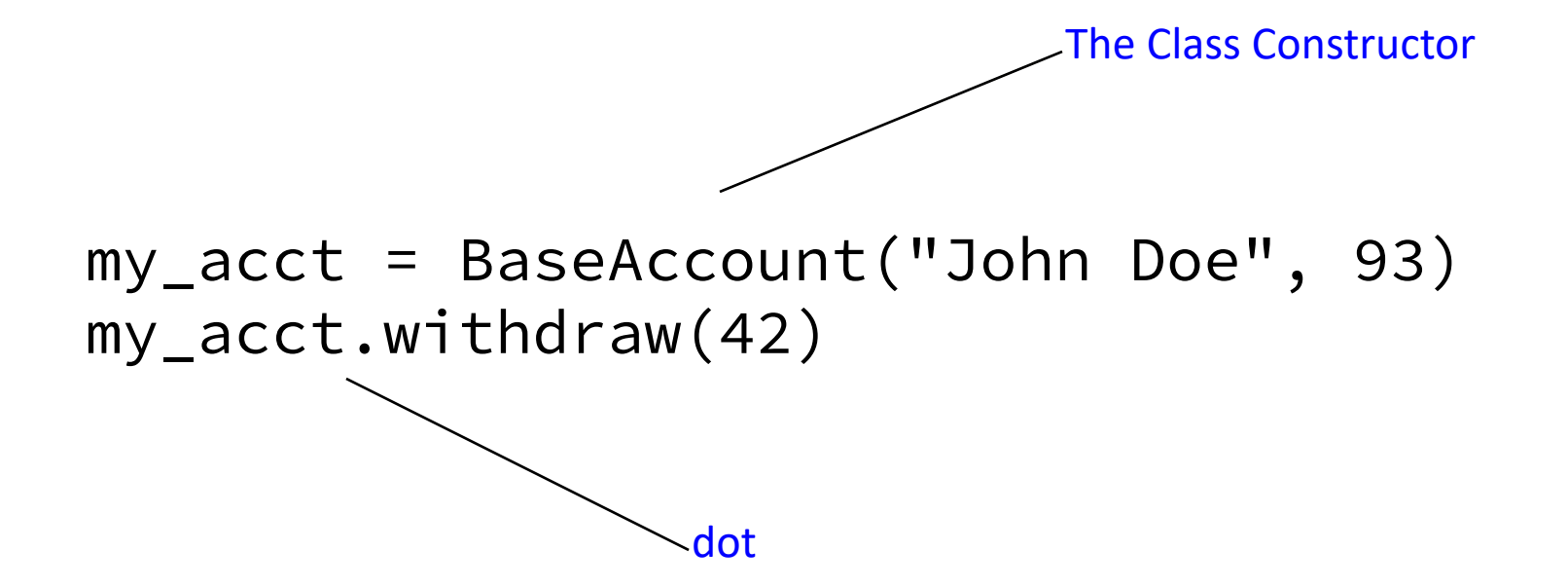

class BaseAccount:

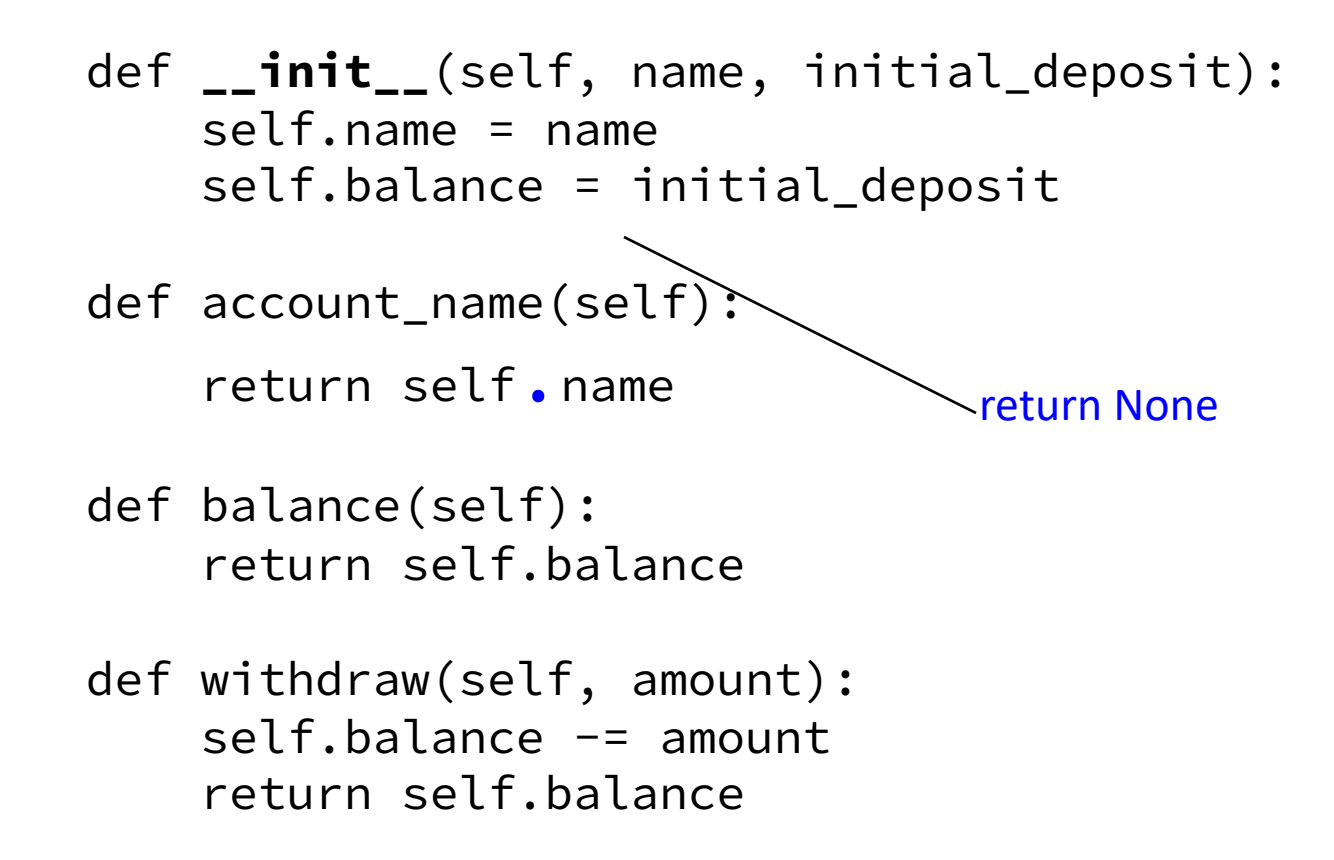

## More on Attributes

- Attributes of an object accessible with 'c  [obj.attr](https://dbader.org/blog/meaning-of-underscores-in-python)
- You can distinguish between "public" an
	- Used to clarify to programmers how you used.
	- In Python an \_ prefix means "this thing
	- \_ foo and \_\_ foo do different things i
	- More for the curious.
- Class variables vs Instance variables:
	- Class variable set for all instances at or
	- Instance variables per instance value

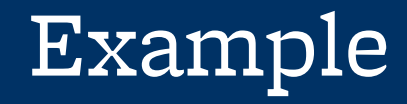

class BaseAccount:

```
 def __init__(self, name, initial_deposit): 
     self.name = name 
     self.balance = initial_deposit
```

```
 def name(self):
     return self.name
```

```
 def balance(self):
     return self.balance
```

```
 def withdraw(self, amount):
    self.balance -= amount
     return self.balance
```

```
class BaseAccount:
```

```
 def __init__(self, name, initial_deposit): 
    self._{name} = name
     self._balance = initial_deposit
 def name(self):
```

```
 return self._name
```

```
 def balance(self):
     return self._balance
```

```
 def withdraw(self, amount):
     self._balance -= amount
     return self._balance
```
### Example: class attribute

```
class BaseAccount:
     account_number_seed = 1000
     def __init__(self, name, initial_deposit): 
        self._{name} = name
         self._balance = initial_deposit
         self._acct_no = BaseAccount.account_number_seed 
         BaseAccount.account_number_seed += 1
     def name(self):
         return self._name
     def balance(self):
         return self._balance
     def withdraw(self, amount):
         self._balance -= amount
         return self._balance
```
### More class attributes

```
class BaseAccount:
     account_number_seed = 1000
    accounts = [] def __init__(self, name, initial_deposit): 
        self._{name} = name
         self._balance = initial_deposit
         self._acct_no = BaseAccount.account_number_seed 
         BaseAccount.account_number_seed += 1
         BaseAccount.accounts.append(self)
     def name(self):
 ...
     def show_accounts():
         for account in BaseAccount.accounts:
             print(account.name(),
                   account.account_no(),account.balance())
```